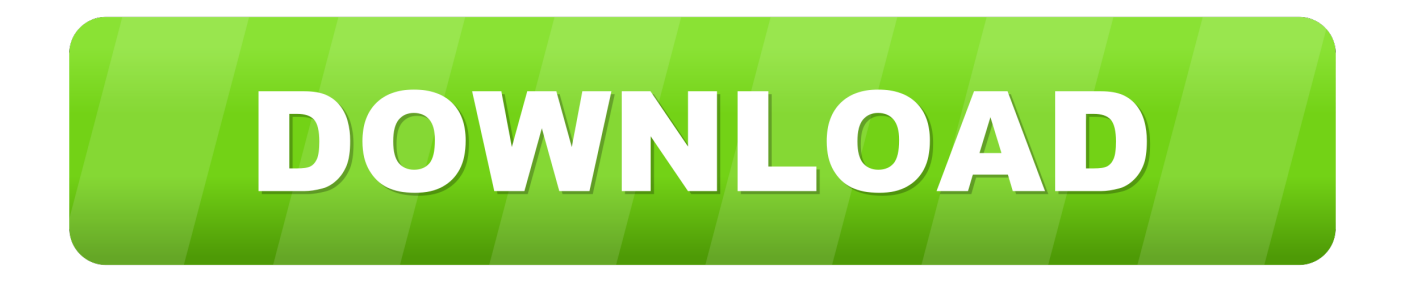

## [Circular Text Autocad For Mac](https://tlniurl.com/1u448f)

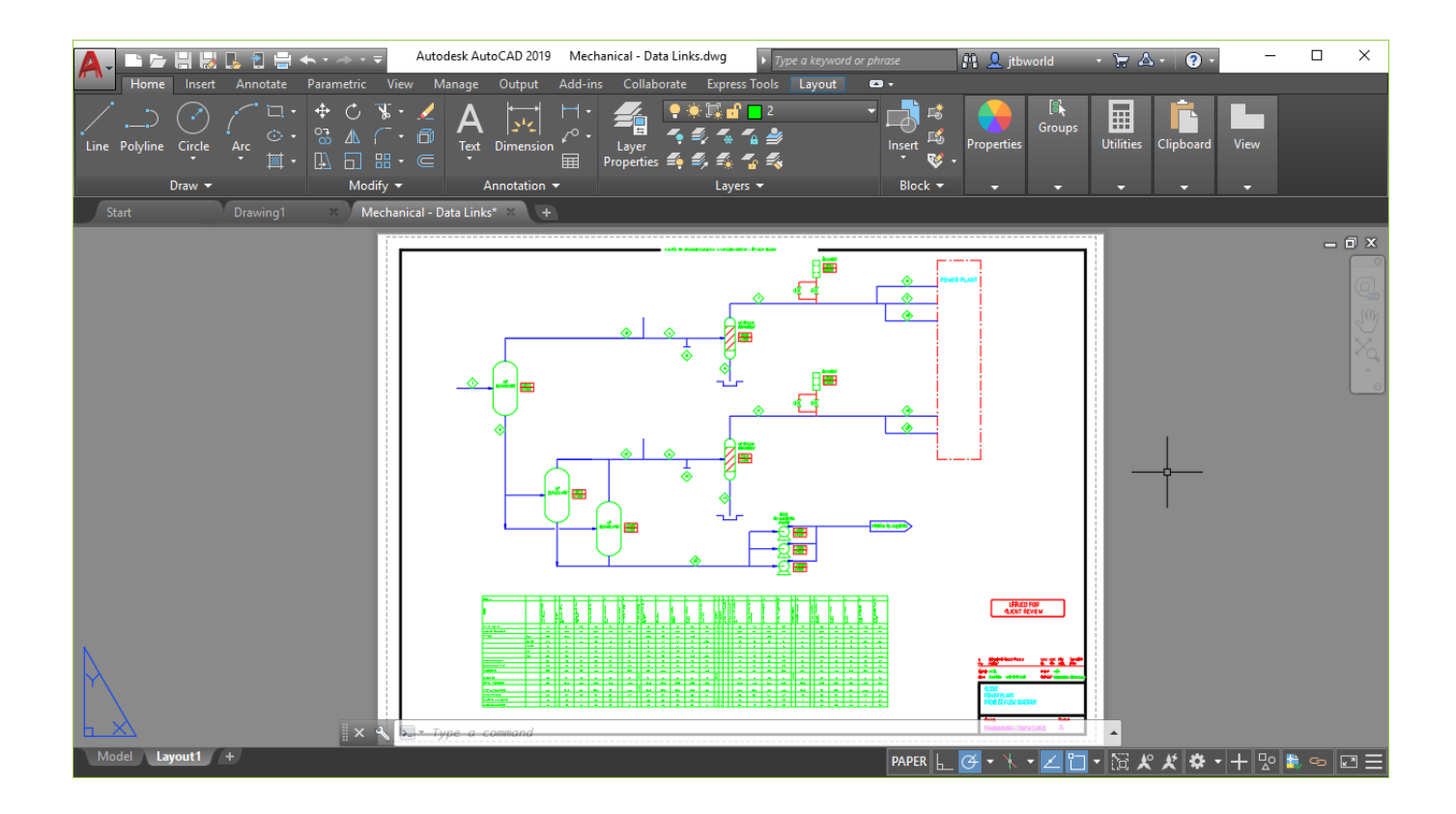

[Circular Text Autocad For Mac](https://tlniurl.com/1u448f)

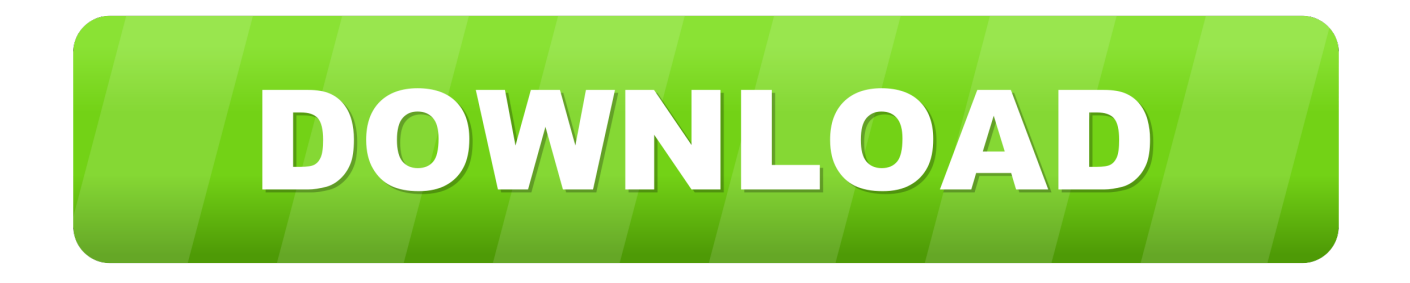

Cad For MacAutocad For Mac TorrentAutocad Text To MtextAutocad Text SizeCreates a circle.. Text scanning pen Wireless Pen Scanner, Scan Text to any Device Scanmarker-Air works with iOS, Android, Windows and Mac OS X systems.. Access MethodsToolbar: Drafting tool set Closed Shapes tool group Circle flyout List of PromptsI'm using Mac OS Sierra, AutoCAD 2014 for Mac and Inkscape 0.

- 1. circular text autocad
- 2. how to write circular text in autocad
- 3. how to write text in circular form in autocad

91 r13725 I'm trying to generate a circular text SVG output logo with Inkscape (see attached) in order to later convert it to a 3D model so that it can be 'merged' onto another 3D model.. AutoCAD for Mac—included when you subscribe to AutoCAD—has the most popular functionality of the Windows version, but offers a look and feel that is familiar to Mac users and a feature set most appropriate for the OS X environment.. The following prompts are displayed Specify center point for circle or [3P/2P/Ttr (tan tan radius)]: Specify a point or enter an optionCenter PointDraws a circle based on a center point and a diameter or a radius.. Im trying to wrap text around an arc to create an emblem Cant find a way to get the desired effect.. In this course, Jim LaPier focuses on the basics of AutoCAD for Mac, helping you get acquainted with the interface, file management, and how to best leverage the application's toolset.

## **circular text autocad**

circular text autocad, how to make circular text in autocad, how to write circular text in autocad, circular text frame autocad, how to write text in circular form in autocad, drawing circular text in autocad [Aurora Bluestacks Keymapper Download](http://terplansra.yolasite.com/resources/Aurora-Bluestacks-Keymapper-Download.pdf)

Meet AutoCAD for Mac, a leading CAD application that runs natively on Apple computers.. Im trying to recreate the USCG emblem, and need to wrap the text around the arc in the center of the symbol. [Championship Manager Java Boostgames](https://hub.docker.com/r/casbebooca/championship-manager-java-boostgames)

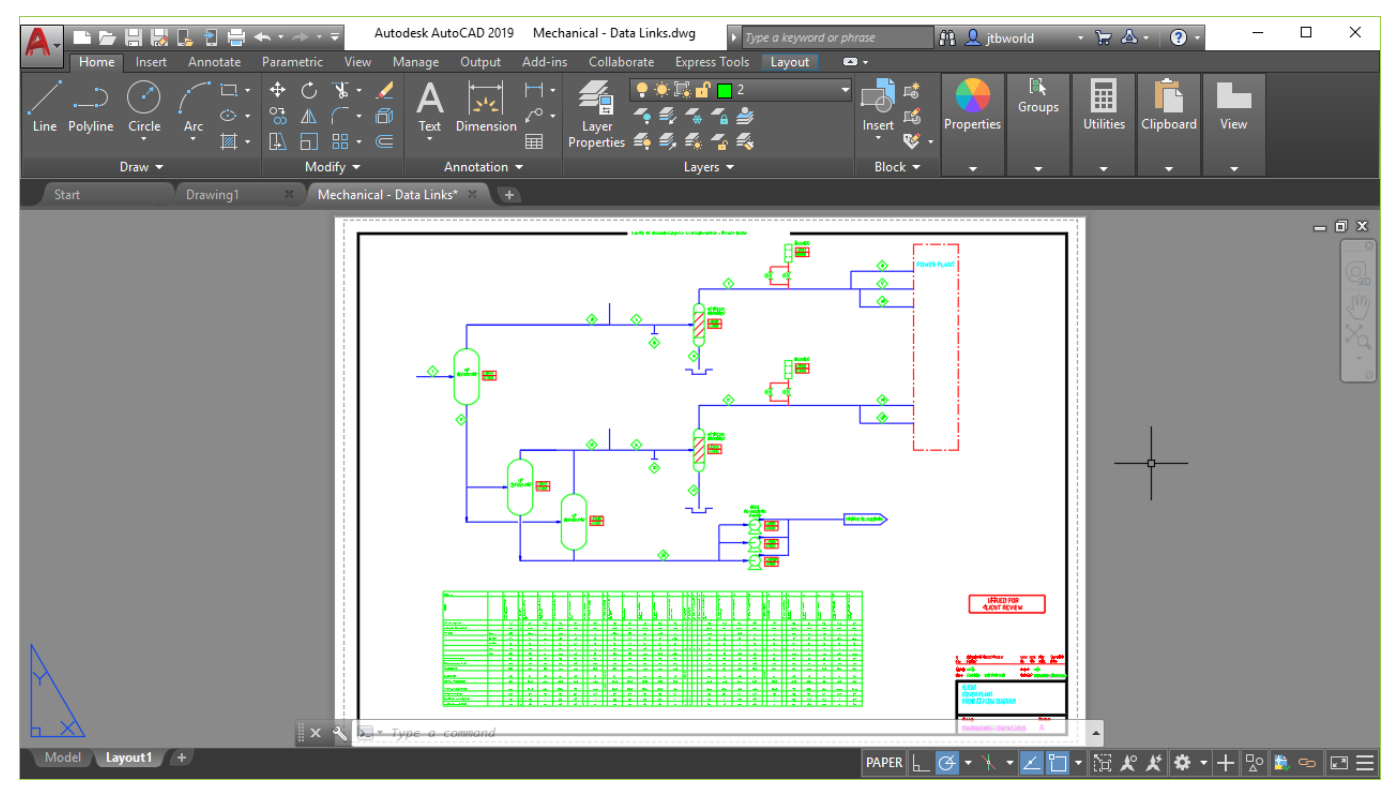

[Knight Armor Mod Skyrim](https://lirillnusscon.themedia.jp/posts/15290845)

## **how to write circular text in autocad**

[Mac Same App Multiple Spaces Jump Back](https://kendersgangla.over-blog.com/2021/03/Mac-Same-App-Multiple-Spaces-Jump-Back.html)

The only methods that I thought of were a polar array, and an oblique slant, but failed. [FortressCraft Evolved: Skin Pack 2 Free](https://matofnachan.substack.com/p/fortresscraft-evolved-skin-pack-2) [Download game hacked](https://matofnachan.substack.com/p/fortresscraft-evolved-skin-pack-2)

## **how to write text in circular form in autocad**

[Firefox Download Mac Os Sierra](http://mettabill.yolasite.com/resources/Firefox-Download-Mac-Os-Sierra.pdf)

It's perfect for anyone needing instant scanning at home, in the library, or on the move –making it so easy to capture key points, summarize, revise. ae05505a44 [Epson V600 Software Mac Lion](https://modest-sinoussi-7209a9.netlify.app/Epson-V600-Software-Mac-Lion)

ae05505a44

[Download Mozilla Firefox For Mac 10.5 8](https://hub.docker.com/r/myebelespost/download-mozilla-firefox-for-mac-105-8)